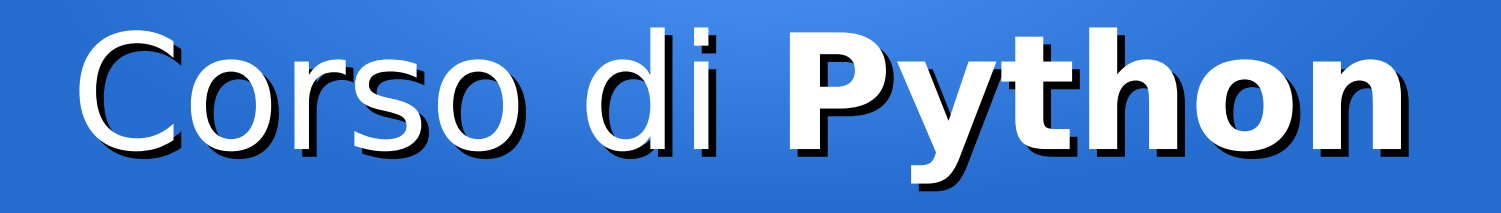

#### Lezione 6

#### **Le funzioni**

*Editor: Davide Brunato Scuola Internazionale Superiore di Studi Avanzati di Trieste*

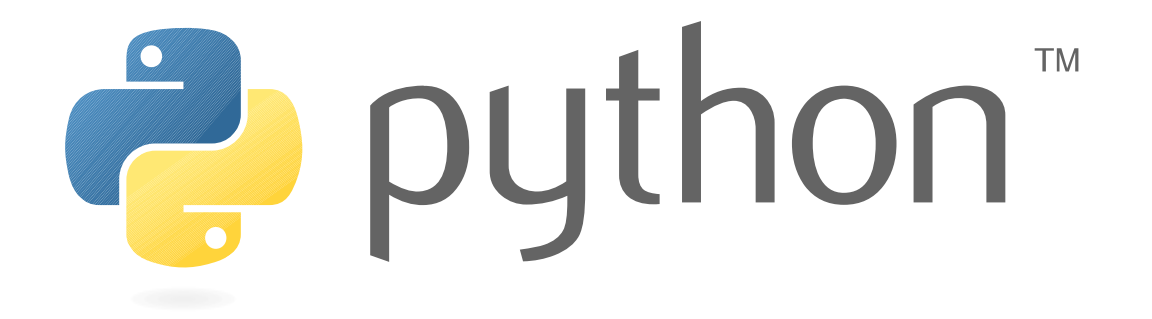

#### Funzioni

- Si possono raggruppare le istruzioni in blocchi che posso essere richiamati su richiesta (*function call*)
	- Python ha una serie di funzioni predefinite (built-in)
	- Altre funzioni sono definite nelle librerie
	- L'utente ha la possibilità di definire le proprie funzioni con la sintassi:

#### def function-name(parameters): statement(s)

• Non è obbligatorio specificare dei parametri o far ritornare un valore (la funzione per default ritorna comunque *None*):

```
def nop():
     pass
```
#### Struttura di una funzione

```
def somma(a, b):
```

```
 return a + b
```
- **somma** è l'*identificatore della funzione*
- **a** e **b** sono i *parametri formali* della funzione:
	- I parametri sono separati da virgole
	- Non hanno una specifica di tipo (*dynamic typing*)
	- Nel chiamare la funzione è necessario specificare esattamente il numero di argomenti dichiarati:

```
>>> somma(2)
Traceback (most recent call last):
  File "<stdin>", line 1, in <module>
TypeError: somma() takes exactly 2 arguments (1 given)
```
- Valore/i di ritorno:
	- L'istruzione return permette di ritornare uno o più valori come risultato della funzione
	- I valori possono essere di un tipo qualsiasi, mutabile o immutabile, raggruppati eventualmente in un contenitore (es. lista) o in una tupla qualora li si separi semplicemente con delle virgole
	- Senza un return esplicito di un valore la funzione ritorna **None**

#### Tipizzazione dinamica

● La funzione **somma** definita in precedenza può essere chiamata con argomenti di tipo diverso:

```
>>> somma(2, 5)
7
>>> somma("super", "man")
'superman'
>>> somma(["a", 1, False], [5, 29, None])
['a', 1, False, 5, 29, None]
```
• Errori vengono generati se non è definito l'operatore di somma o se gli operandi non sono compatibili:

```
>>> somma({"a", 1, False}, {5, 29, None})
Traceback (most recent call last):
   File "<stdin>", line 1, in <module>
   File "<stdin>", line 2, in somma
TypeError: unsupported operand type(s) for +: 'set' and 'set'
>>> somma(1, [5, 29, None])
Traceback (most recent call last):
   File "<stdin>", line 1, in <module>
   File "<stdin>", line 2, in sum
TypeError: unsupported operand type(s) for +: 'int' and 'list'
```
### Funzioni come oggetti

• Le funzioni possono essere assegnate come fossero oggetti mutabili:

```
>> somma(1, 4)5
\Rightarrow \Rightarrow f = somma
>>> f(3, 9)
12
```
• Le funzioni possono essere passate come parametri ad altre funzioni:

```
>>> def cubo(x):
... return x**3
... 
>>> def chiama(f, arg):
... return f(arg)
... 
>>> chiama(cubo, 3)
27
```
### Funzione built-in **callable**

- Per testare se un oggetto è una funzione si usa la funzione **callable**:
	- Questa funzione ritorna True se l'oggetto può essere chiamato come funzione, ritorna False in caso contrario
	- In generale sia le funzioni che le classi sono *callable* (mentre le istanze di una classe lo sono solo quando si definisce uno specifico metodo \_\_call\_\_)

```
\rightarrow >>> def f(x):
    return x + 1... 
>>> callable(f)
True
>>> callable('alpha')
False
```
Questa funzione era stata tolta nella prima release di Python 3, ma è stata reinserita in modo definitivo dalla versione 3.2.

#### Parametri opzionali 1/2

● Dopo i *parametri formali* possono essere specificati dei *parametri opzionali*:

```
def f(x, y = [1]: y.append(x)
     return y
```
• Provando sull'interprete interattivo questa funzione notiamo un comportamento particolare:

```
>> f(23)
[23]
>> f(30)
[23, 30]
\gg f(50, [])
[50]
>> f(23)
[23, 30, 23]
```
C'è un *effetto memoria* sul parametro opzionale perché il parametro è istanziato con un valore iniziale al momento della definizione della funzione

#### Parametri opzionali 2/2

● Per evitare l*'effetto memoria* è necessario definire il valore di default del parametro opzionale con un oggetto non mutabile:

```
def f(x, y=None):
    if y is None: y = [] y.append(x)
     return y
```
• In questo caso il parametro opzionale viene comunque riassegnato:

```
\gg f(23)
[23]\gg f(30)
[30]
\gg f(50, [40])
[40, 50]
\gg f(23)
\lceil 23 \rceil
```
Come valori di default è quindi bene usare sempre dei valori immutabili (spesso si trova None), usando valori mutabili solo quando il problema specifico lo richiede.

#### Argomenti con nome

● Il passaggio di argomenti può essere fatto associando nome del parametro con il valore, si parla in questo caso di *named arguments* o *keyword arguments*:

```
>>> def connect(a, b='', c=''):
... return a + ' ' + b + ' ' + c... 
>>> connect("Uno", c="Tre", b="Due")
'Uno Due Tre'
>>> connect("Uno", c="Tre") # Si specifica solo l'ultimo opzionale
'Uno Tre'
>>> connect(c="Tre", a="Uno", b="Due")
'Uno Due Tre'
>>> connect(c="Tre", "Uno", b="Due") # Argomenti formali solo all'inizio!
  File "<stdin>", line 1
SyntaxError: non-keyword arg after keyword arg
```
• Il passaggio di argomenti per nome è particolarmente utile per parametri opzionali, perché si può effettuare una chiamata di funzione valorizzando solo parte dei parametri opzionali

### Argomenti variabili 1/2

- È possibile passare un numero variabile di parametri specificando un argomento preceduto da un'asterisco
	- All'interno della funzione tale argomento sarà invariabilmente una tupla
- Esempio:

```
def somma(*numeri):
```

```
 return sum(numeri)
```

```
>>> somma()
\Theta\gg somma(1)1
>>> somma(1, 5, 4)
10
>>> args = (1, 5, 4) # oppure args = 1, 5, 4>>> somma(*args)
10
```
# Argomenti variabili 2/2

• Si può passare un elenco variabile di argomenti con nome con il costrutto  $**\mathbf{\mathit{identificatore}}$ , che raggrupperà gli argomenti passati in un dizionario:

```
>>> def f(**kwargs):
... print(kwargs)
...
\gg f(a=1, b=2)
{'a': 1, 'b': 2}
>>> d = { "a":1, "b":2 }
\gg f(**d)
{'a': 1, 'b': 2}
```
• Spesso si possono trovare i due costrutti accoppiati nella forma:

```
def f(*args, **kwargs):
     print("ARGS: ", args)
     print("KWARGS: ", kwargs)
>>> f(0, 5, a=1, b=2)('ARGS: ', (0, 5))
('KWARGS: ', {'a': 1, 'b': 2})
```
# **Docstrings**

• Ogni funzione può avere una stringa di documentazione:

```
def somma(*numeri):
     '''Somma i numeri passati come argomenti.'''
     return sum(numeri)
```
- Le *docstrings* sono definibili anche per moduli e classi
- Le stringhe di documentazione, a differenza dei commenti semplici, sono accessibili anche in runtime:

```
>>> somma. doc
'Somma i numeri passati come argomenti.'
```
- Il modulo *doctest* permette di utilizzare le stringhe di documentazione in modo unitario e coordinato
- Le docstrings hanno anche loro uno loro stile consigliato:
	- PEP 257 <https://www.python.org/dev/peps/pep-0257/>

#### Function annotations

- Per ovviare alla tipizzazione dinamica in Python 3.5 sono state introdotte delle annotazioni di tipo (*type hints*) sulle funzioni:
	- <https://www.python.org/dev/peps/pep-3107>
	- <https://www.python.org/dev/peps/pep-0484>
- Definita nel modulo **typing**:
	- <https://docs.python.org/3/library/typing.html>
- Per le annotazioni intenzionalmente non è stata definita una semantica:
	- Nessun controllo di tipo automatico viene effettuato a runtime
	- Viene creato un attributo \_\_annotations\_\_
	- Usata solo per analisi off-line del codice
- Esempio:

```
def greeting(name: str) -> str:
     return 'Hello ' + name
```
#### Attributi delle funzioni 1/2

● Attributi standard delle funzioni:

```
>>> somma.__name__ # Nome della funzione
'somma'
>>> somma.__module__ # Modulo dove la funzione è definita
'__main__'
>>> f.__defaults__ # Defaults dei parametri opzionali
(None,)
>>> somma.__globals__ # Dizionario r/o con le variabili globali
{'somma': <function somma at 0x7f395178f320>, 'd': {'a': 1, 'b': 2}, 'f': <function f 
at 0x7f395178f2a8>, '__builtins__': <module '__builtin__' (built-in)>, 'args': (1, 5, 
4), '__package__': None, 'connect': <function connect at 0x7f395d471938>, '__name__': 
'__main__', '__doc__': None}
>>> somma.__code__ # Codice oggetto della funzione
<code object somma at 0x7f395d4161b0, file "<stdin>", line 1>
>>> somma.__closure__ # Tupla con info degli scope interni (funzioni annidate)
```

```
• Attributi arbitrari:
```

```
>>> somma.__dict__ # Dizionario degli attributi arbitrari
{}
>>> somma.attr1 = 'attributo'
>>> somma. _dict__
{'attr1': 'attributo'}
```
# Attributi delle funzioni 2/2

- Gli attributi, a parte  $\_$ globals $\_$ e  $\_$ closure $\_$ , sono tutti R/W
- Nota storica: in Python 2 diversi attributi standard avevano nome  $func_{+}$ \*
	- Esempio: func\_doc invece di \_\_doc\_\_
	- Da Python 2.6 sono stati introdotti i nuovi nomi
	- I vecchi nomi degli attributi sono stati rimossi in Python 3
- In Python 3 sono stati introdotti altri attributi:

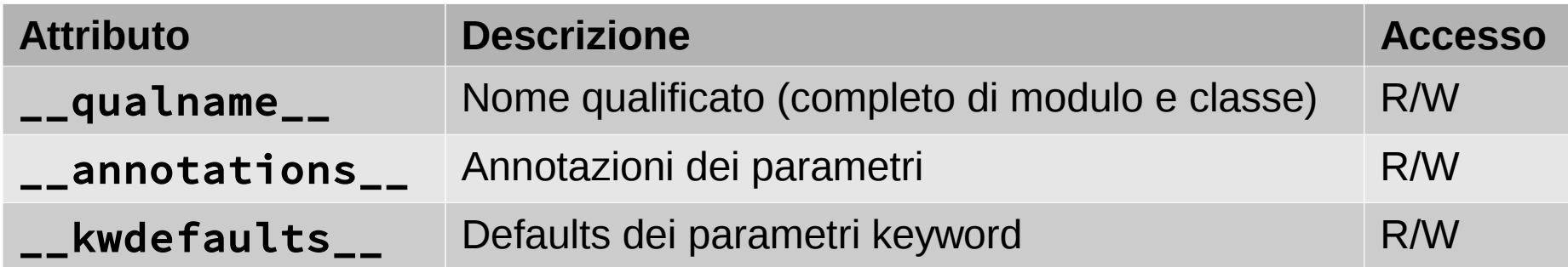

#### I namespace

- Una funzione ha il suo spazio dei nomi locale (*local namespace*) detto anche *local scope*
- Le variabili definite all'interno di una funzione sono *variabili locali*
- Variabili definite a livello di file sorgente (modulo) sono invece dette *variabili globali*
	- *Non esistono variabili globali in assoluto, sono sempre relative ad un modulo*
- Per riconnettersi a variabili globali all'interno di una funzione si usa la direttiva **global**:

```
counter = 0def count(incr=1):
     global _counter
    counter += incr return _counter
>>> count()
1
\gg count(5)
6
```
- In Python 3 è stata definita la nuova direttiva **nonlocal**, che permette di rifeferirsi alla prima variabile con lo stesso nome in contesto esterno ma non globale
- L'uso di variabili globali, tipico di un modello procedurale, è in genere da evitare in favore di una metodologia object-oriented

#### Funzioni per i namespace

- Ci sono funzioni built-in che permettono di ispezionare i namespace:
	- globals() Ritorna un dizionario che rappresenta l'attuale tabella di simboli globali, relativamente al modulo dove viene effettivamente chiamata;
	- locals() Ritorna un dizionario che rappresenta l'attuale tabella di simboli locali. Se chiamata all'interno di una funzione ritorna le variabili definite localmente, compresi gli argomenti passati alla funzione;
	- vars([object]) Ritorna il l'attributo \_\_dict\_\_ dell'oggetto passato (eccezione di errore se l'oggetto non ha un attributo dict). Funziona come locals se viene passata senza argomento.
- I dizionari ritornati possono essere anche modificati, ma le modifiche funzionano solo per le variabili globali, ossia quelle a livello di modulo (se si modifica il dizionario *locals()* di una funzione le modifiche non sono viste dall'interprete …):

```
>>> b
Traceback (most recent call last):
   File "<stdin>", line 1, in <module>
NameError: name 'b' is not defined
>>> globals()['b'] = 10 # Equivalente a 'b = 10', ma non si usa ...
>>> b
10
```
#### Funzioni generatrici

- In Python è possibile definire delle funzioni generatrici (*generators*)
- Quando si chiama una funzione generatrice il corpo della funzione non viene eseguito
- Viene invece ritornato uno speciale iteratore che ingloba il corpo della funzione, le variabili locali e il punto di esecuzione, che inizialmente è l'inizio della funzione
- Per specificare un generatore si usa l'istruzione **yield**:

#### yield expression

- Il generatore viene poi usato richiamandolo con la funzione built-in **next**:
	- Con yield l'esecuzione della funzione viene congelata (puntatore di esecuzione corrente, variabili locali) e viene ritornato il valore dell'espressione al metodo *next* chiamante
	- Quando si chiama il successivo metodo *next* il controllo sul generatore l'esecuzione riprende da dove è stata interrotta, fino alla prossima istruzione *yield*
	- Se si termina la funzione normalmente allora l'iterazione si conclude mediante eccezione **StopIteration**
- Esempio di generatore:

```
def fibonacci(n, start=1):
    a, b = start, start + 1
     while a < n:
         yield a
        a, b = b, a + b
```
#### **Ricorsione**

● Python supporta la ricorsione ma c'è un limite sulla profondità delle chiamate ricorsive:

```
>>> import sys
>>> sys.getrecursionlimit()
1000
```
● Se si eccede questo limite viene generata un'eccezione (*RecursionLimitExceeded*):

```
>>> def fib(n, sum):
\ldots return sum if n < 1 else fib(n-1, sum + n)
... 
>>> fib(998, 0)
Traceback (most recent call last):
   File "<stdin>", line 5, in fib
   ...
   File "<stdin>", line 5, in fib
RuntimeError: maximum recursion depth exceeded in comparison
```
• Per modificare questo limite:

```
>>> sys.setrecursionlimit(2000)
```
#### Funzioni annidate

- È possibile definire funzioni annidate in altre funzioni
- La funzione annidata può accedere alle variabili definite in quella esterna:

```
def percentuali(a, b, c):
     def vp(x, total=a+b+c)
          return (x*100.0) / total
     print('Percentuali: ', vp(a), bp(b), vp(c))
```
• La funzione annidata può essere progettata per costruire una funzione parametrica da ritornare come risultato della funzione:

```
def make_adder(augend):
    def add k(addend):
        k = augend
         return addend + k
     return add_k
```
- Una funzione annidata utilizza variabili locali della funzione esterna viene detta *closure*
	- La closure viene salvata nell'oggetto funzione ritornato (attributo \_\_closure\_\_), con una tupla dei valori utilizzati (memorizzati in cosiddette *celle*)
	- Le closure sono una violazione dei meccanismi tipici della programmazione object-oriented, ma alle volte servono

#### **Decoratori**

- I decoratori sono funzioni che prendono in argomento una funzione e la modificano
- Per specificare un decoratore si usa il costrutto:

@some\_decorator def some\_function():

# function body…

che equivale al seguente:

```
def some_function():
```
# function body…

some\_function = some\_decorator(some\_function)

- Definizione della sintassi:
	- <https://www.python.org/dev/peps/pep-0318/>
- Un'introduzione pratica ai decoratori:
	- [http://programmingbits.pythonblogs.com/27\\_programmingbits/archive/50\\_function\\_decorators.html](http://programmingbits.pythonblogs.com/27_programmingbits/archive/50_function_decorators.html)

I decoratori sono molto usati per modificare *classi*, metodi e *attributi*, per i quali Python prevede una serie di decoratori predefiniti.

# Riassunto sulle funzioni 1/2

- In Python le funzioni ritornano sempre un valore, None nei casi in cui la funzione termina senza un return esplicito
- Non serve mettere assegnare il valore di ritorno ad una variabile, senza assegnamento il risultato viene semplicemente scartato
- Si può ritornare un qualsiasi oggetto, anche un oggetto mutabile creato all'interno della funzione come oggetto locale
- Il valore di ritorno è dinamico, non serve quindi definire il tipo di dato ritornato dalla funzione (int, float, <u>void,</u> ...)
- In Python il passaggio di argomenti variabili si realizza con due costrutti simili ed assimilabili a strutture dati base del linguaggio:
	- \* : passaggio di argomenti (es. f(\*args)) assimilabile ad una **tupla**

\*\* : passaggio di argomenti con nome (es: f(\*\*kwargs) ) assimiliabile a un **dizionario**

● La possibilità di specificare *named arguments* è utile per passare solo alcuni parametri opzionali

#### Riassunto sulle funzioni 2/2

● In Python non c'è la distinzione tra passaggio per *valore* o *riferimento*, che costringe a due sintassi differenti, come ad esempio in PHP:

```
function swap($a, $b)
function swap(&$a, &$b)
```
• Il passaggio di parametri avviene sempre e solo per assegnamento:

```
def swap(s1, s2):
    return s2, s1
a, b = swap(a, b) # Anche se in questo caso basterebbe 'a, b = b, a'
```
● La possibilità di modificare i parametri passati sussiste solo per parametri *mutabili* (ad esempio una lista o un dizionario):

```
\gg def f1(a):
\cdot \cdot \cdot a[0] = None
... 
>>> mylist = [1, 2, 3]; f1(mylist); print(mylist)
[None, 2, 3]
```